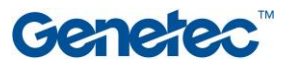

## Course Outline

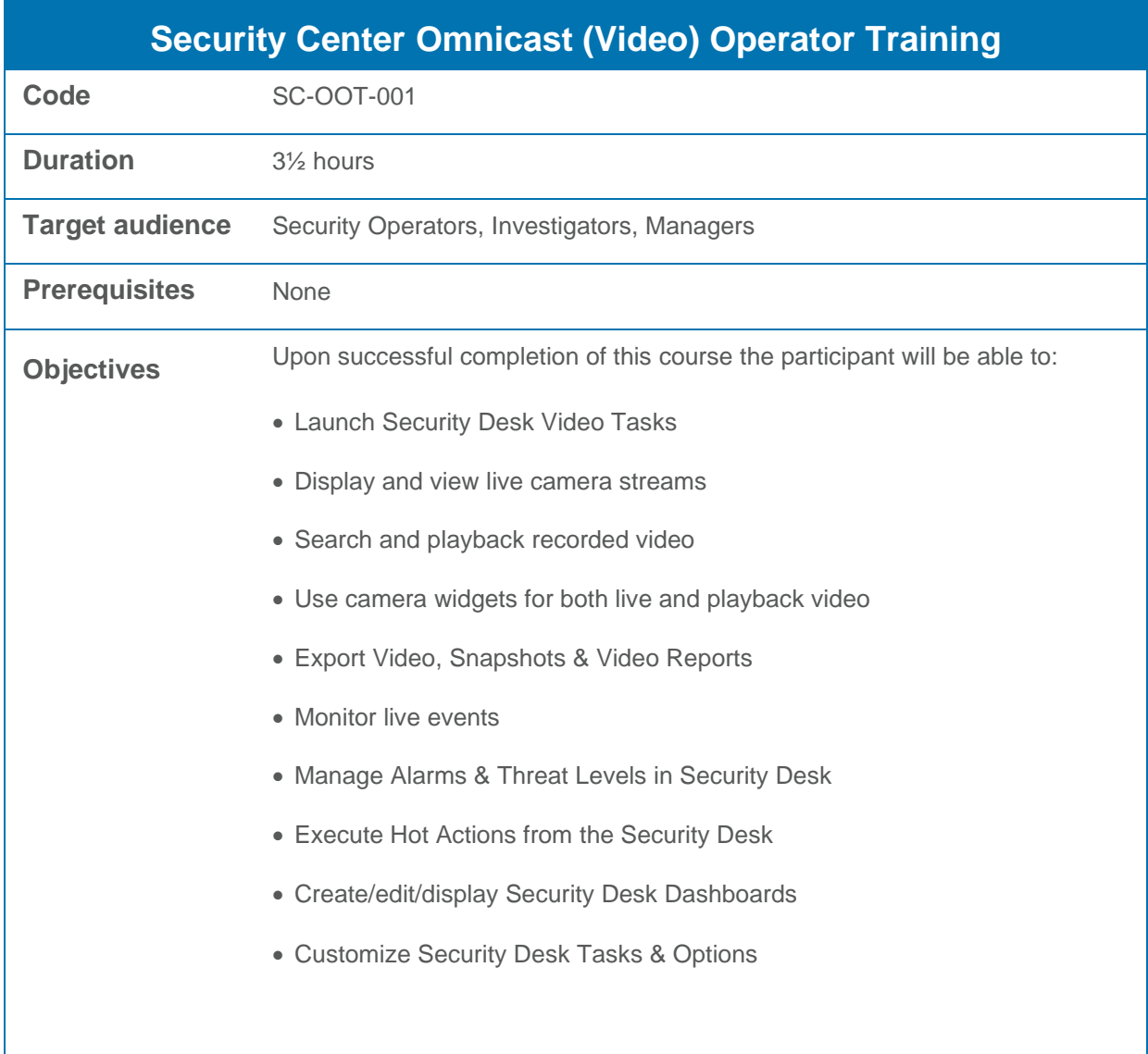

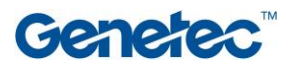

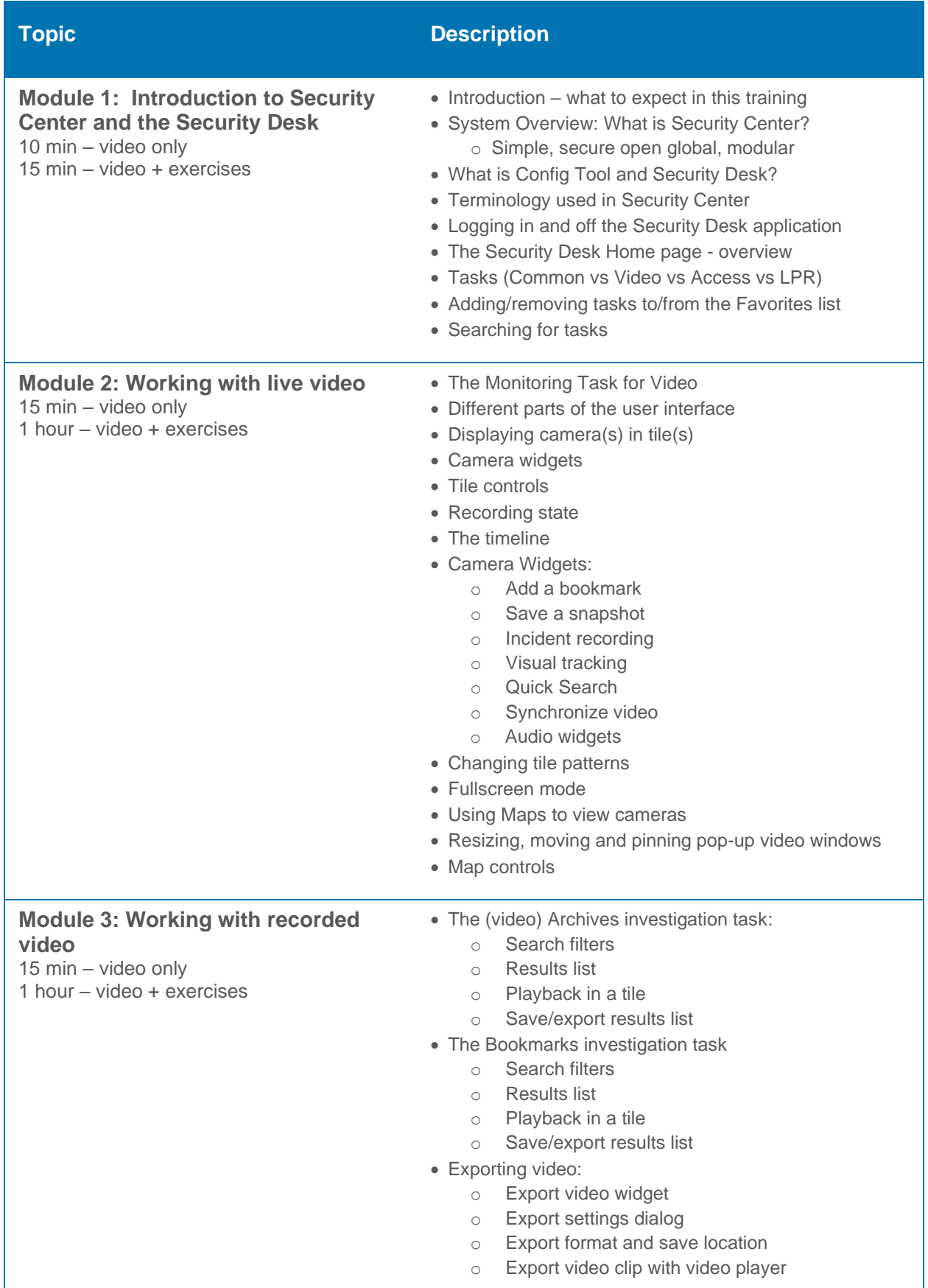

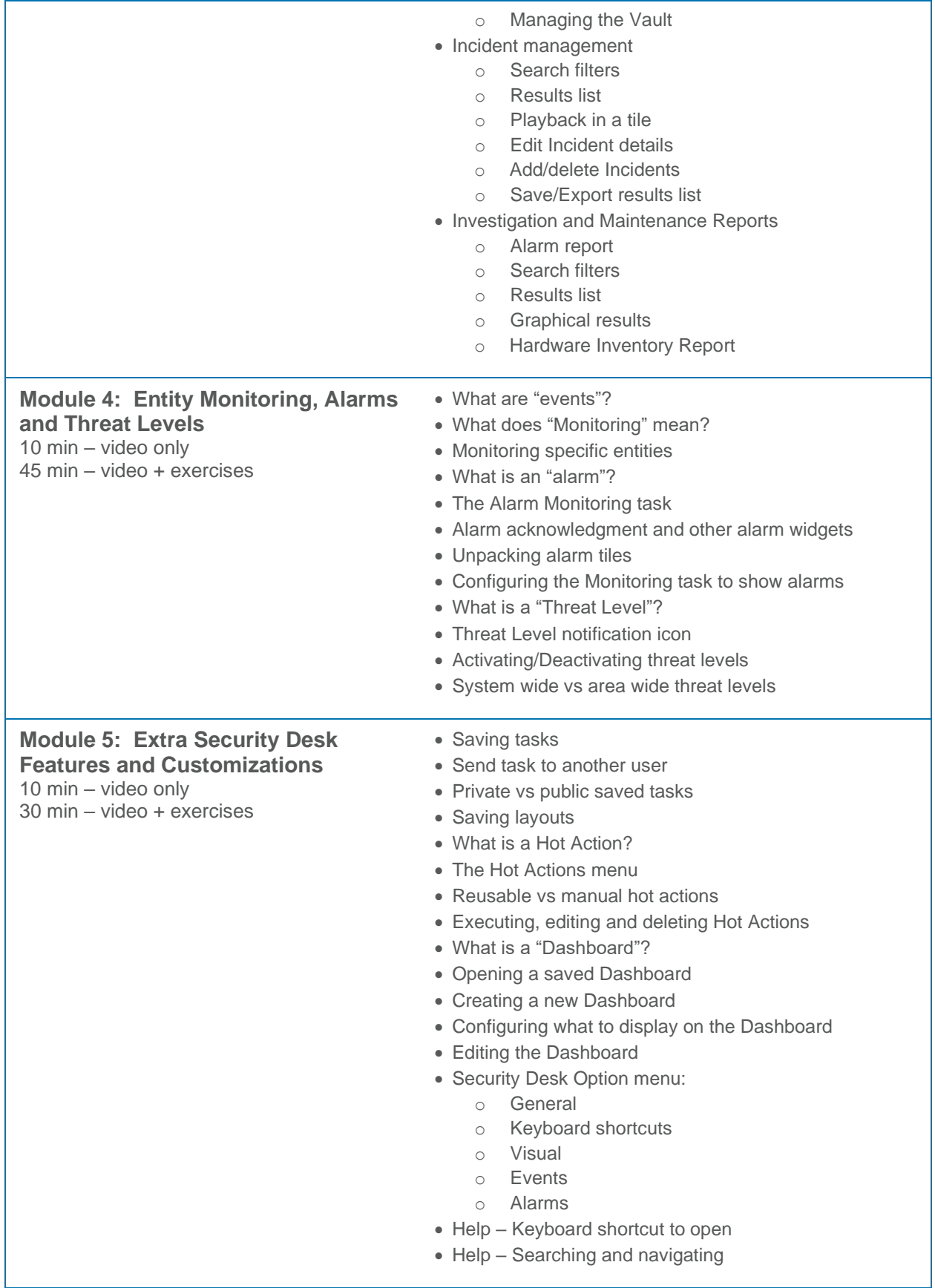